## **HOW-TO GUIDE: NXT-9 X-RAY REPORT**

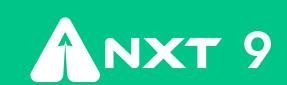

There are five steps to master the art of scaling your business successfully:

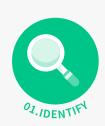

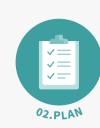

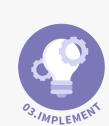

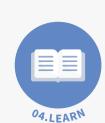

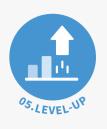

Identify what is holding you back. NXT-9's X-RAY REPORT gives you a Business Maturity Index (BMiX) score, prioritises your company's top growth constraints and delivers tailored, actionable recommendations to remove the causes of your business inertia.

CHECK OUT OUR PRODUCT CARD for a comprehensive overview of NXT-9's products and key features.

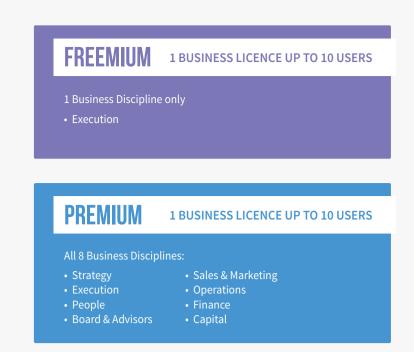

## **IDENTIFY**

**LOGIN** to your dashboard after completing the X-Ray.

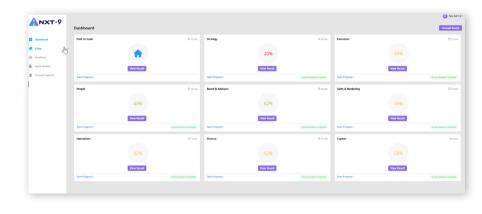

CLICK on X-Ray in the menu to VIEW your Business Maturity Index (BMiX) score, as well as your spider graph.

**FREEMIUM PLAN** 

Executive Discipline's BMiX score

**PREMIUM PLAN** 

All 8 Disciplines' overall and individual BMiX scores

Typically, start-ups are around the 20% mark, and late-stage scale-ups around the 70% - 80% mark.

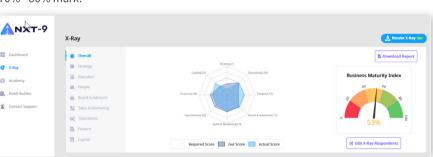

**VIEW** sub-discipline scores on the spider graph.

**FREEMIUM PLAN** 

Execution sub-disciplines

**PREMIUM PLAN** 

Click on discipline in menu to view scores

Required Score: where you should be Actual Score: where you are

**Gut Score:** where you collectively think you are

The scores are graded out of 5.

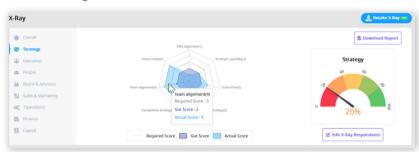

**ADJUST** accuracy of your scores by removing outliers in the Team Divergence section. **CLICK** on the Edit X-Ray Respondents button for this action.

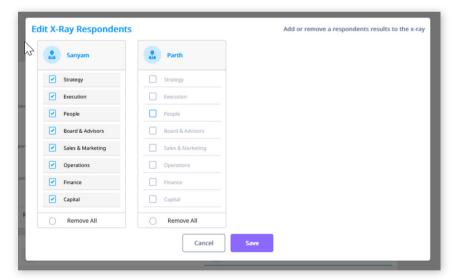

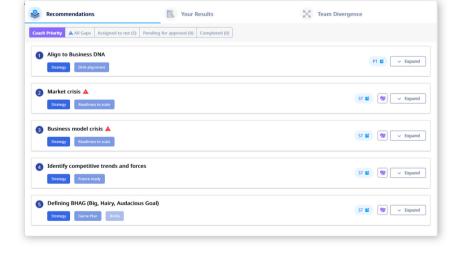

**CLICK** on the Recommendations tab to know what your top 5 priorities are, as well as all your gaps to close to improve your scores for these priority recommendations.

**CLICK** on the Re-take X-Ray button on your X-Ray dashboard to **UPDATE** your Business Maturity Index scores anytime.

Your latest responses and results are pre-populated so you can quickly modify and update or correct your X-Ray responses and results. **RECEIVE** your updated BMiX score and next set of tailored recommendations immediately.

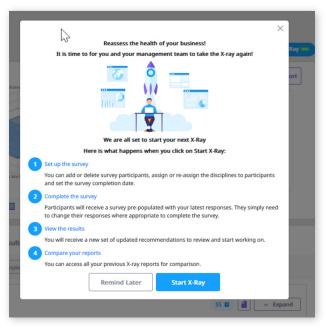

× Divergence is not of concern

This section tells you how each member of your team sees the business.

✓ Divergence is of concern

**VIEW** Team Divergence by clicking on the tab.

| Recommendations      | Your | Results       | Team Divergence |        |
|----------------------|------|---------------|-----------------|--------|
| Role Stakeholder     |      |               |                 |        |
|                      |      | Company Score | Divergence      | Sanyam |
| Core Strategy        |      | 2.0           | ×               | 2.3    |
| Competitive strategy |      | 4.0           | ×               | 4.0    |
| Future ready         |      | 4.0           | ×               | 4.0    |
| Game Plan            |      | 3.0           | ×               | 3.0    |
| DNA alignment        |      | 1.0           | ×               | 1.0    |
| Team alignment       |      | 4.0           | ×               | 4.0    |
| Strategic capability |      | 2.0           | ×               | 2.0    |

**CLICK** on the Your Results tab to review your scores by discipline and sub-discipline in more detail.

The scores are graded out of 5.

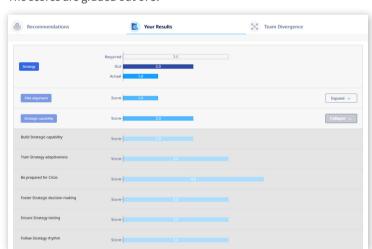

**CLICK** on Expand to view tailored action recommendations. Each recommendation shows:

- The survey question
- Current company level
- Desired company level Key recommendation
- Recommendation explanation
- A link to learning resources in the Academy relevant to the recommendation

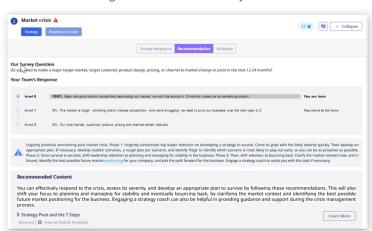

**START** working on your Growth Business Plan with our Navigator feature by setting and tracking initiatives for your team to implement to reach your goals.

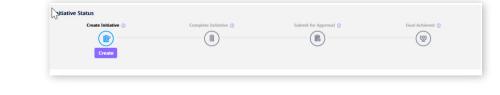